# Programmazione per TELXXC

# **INDICE**

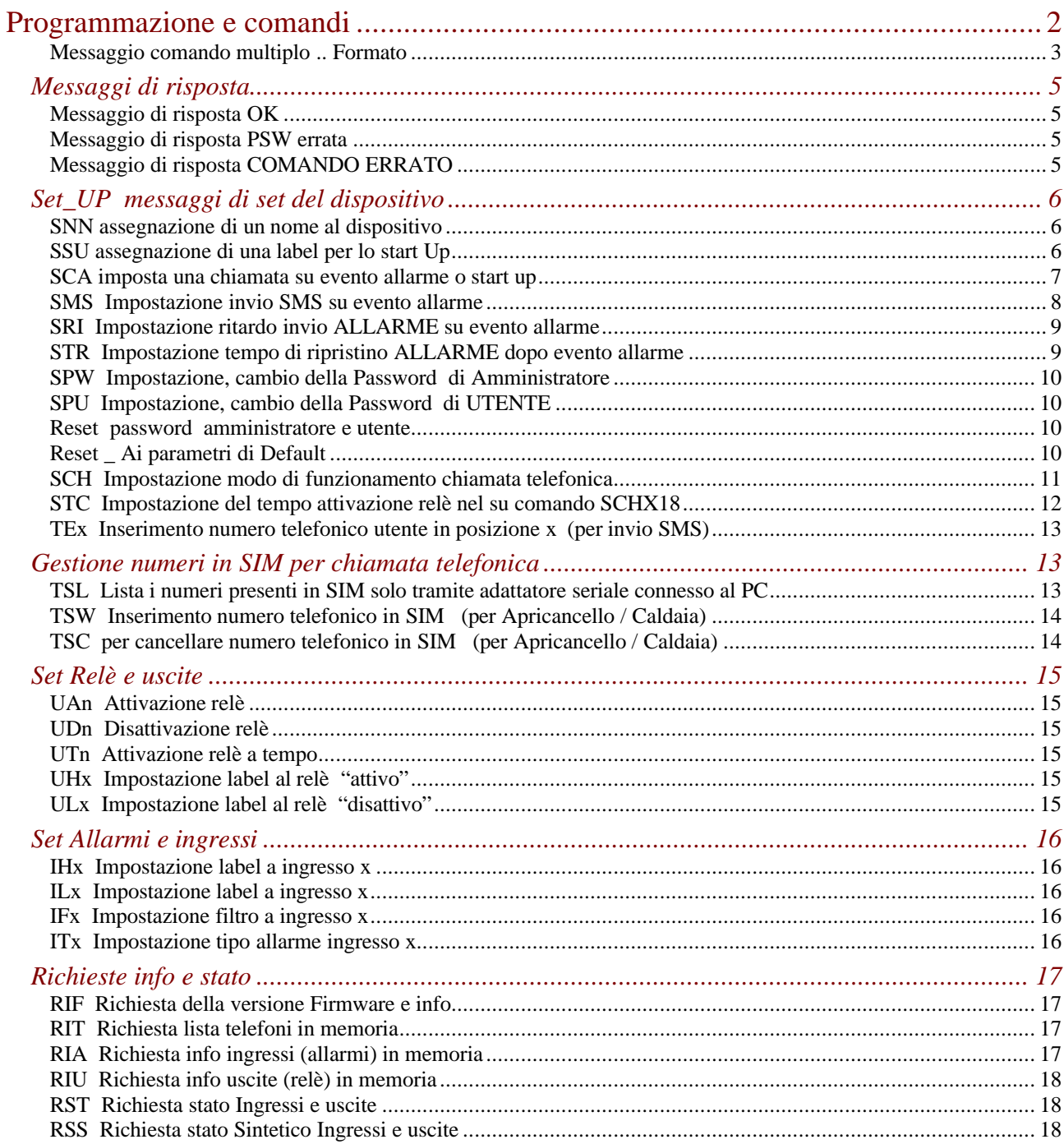

# **Programmazione e comandi**

- Il dispositivo è raggiungibile, tramite il numero telefonico della SIM inserita nel modulo. Inviando al TELXXC messaggi SMS o chiamate, si esegue la programmazione del dispositivo e/o la richiesta di operazioni specifiche da compiere.
- I messaggi SMS di risposta vengono inviati al telefono cellulare che ha inviato lo SMS di programmazione / comando, quindi assicurarsi che, il cellulare chiamante invii il proprio ID, cioè nel cellulare chiamante la funzione "**nascondi numero**". **non sia attiva**
- Digitare con la **massima attenzione** gli SMS di programmazione e comando sul telefono cellulare ed inviarli al numero telefonico attribuito al dispositivo TELXXC.
- Il dispositivo ha una password (inizialmente: "**0000**" [quattro zeri] quindi disabilitata) e quando la PSW è disabilitata **è necessario** inserire un qualsiasi **valore numerico a quattro cifre** che viene accettato, se la password è diversa da "**0000**" (quindi abilitata), **deve** essere inserito lo stesso numero attribuito della password all'inizio di ogni messaggio SMS
- Inoltre vi è una PSW di utente che abilita ai comandi che iniziano con U cioè comandi alle uscite e con R cioè comandi di richiesta info
- Quando si aggiunge un numero telefonico nel TELXXC ,è meglio aggiungere in testa al numero il **"codice nazione"** (ad esempio per l'Italia **+39xxxxx**).
- Quando si invia un messaggio SMS di comando o programmazione con una richiesta di risposta ,è **meglio attendere** che il sistema TELXXC invii il messaggio SMS di risposta o una chiamata di conferma prima di inviare un nuovo SMS di comando.
- La funzione **APRICANCELLO** o **BISTABILE** riferita al relè 1, presente nel TELXXC viene definita con un comando apposito (xxxxSCHnnn).
- I telefoni abilitati a questa funzione devono e vengono inseriti nella **rubrica della SIM** da inserire nel TELXXC

**NOTA:** Se non si vuole avere una risposta di SMS ad ogni comando si può.. Con il comando:

#### **xxxxSMS01 si hanno SMS dal telecontrollo solo per evento allarme (default )**

xxxxSMS10 si hanno SMS dal telecontrollo sia per allarmi che ai comandi/programmazione

Comunque sia impostato SMSxx quando viene inviata una richiesta al telecontrollo, questo risponde sempre con un SMS inerente la richiesta...

Ad esempio: xxxxTE1+393471234567.UA1.RIT (xxxx password numerica di 4 cifre quando disabilitata viene accettato 4 numeri qualsiasi )

il sistema memorizza il numero di telefono e con "rit" ritorna un SMS con i numeri in memoria

- Ä xxxxSNNCasa\_mia.sca020.rif
- il sistema imposta il nome e attiva le chiamate telefoniche e con "rif" risponde con i settaggi in memoria

quindi ad ogni comando si può se si vuole avere una risposta, basta mettere in coda la richiesta voluta ( una sola richiesta per SMS ).

#### Messaggio comando multiplo .. Formato

#### **ATTENZIONE:** il carattere "**.**" (**punto**) è un carattere speciale e non va utilizzato nel campo parametro, cioè nessuna label o nome deve avere il punto

Il messaggio multiplo è cosi composto:

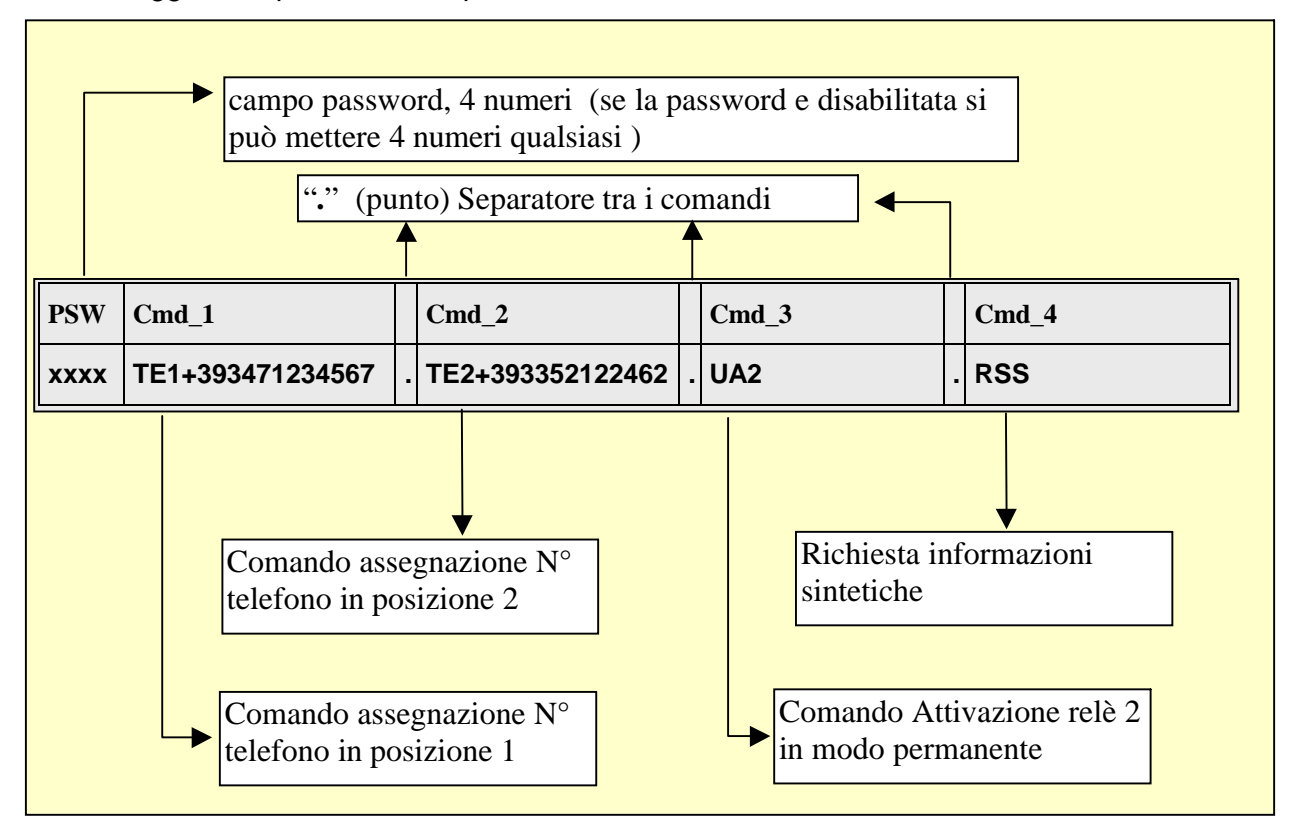

NB: L'ultimo comando NON deve avere il punto, Inoltre il comando multiplo è valido solo per i messaggi da SMS e non da seriale

Per ogni comando contenuto nel messaggio, viene fornito una risposta SE RICHIESTA in funzione di :

OK se il comando è corretto ed eseguito

ERR se il comando è errato

PSW se la password è errata nessun comando viene eseguito

Si consiglia (in un SMS) di dare un max di 4 comandi ed UNA sola richiesta

#### **Xxxx ( comando sopra descritto )Ä**

----**TE1**+393471234567 -> **OK TE2**+393352122462 -> **OK UA2** -> **OK RSS** -> **OK** TELxxC I -> 0 1 0 0 x x U -> 0 0 0 0 x x

# Tabella programmazione e comandi

#### **ATTENZIONE:** il carattere "**.**" (**punto**) è un carattere speciale e non va utilizzato nel campo parametro, cioè nessuna label o nome deve avere il punto

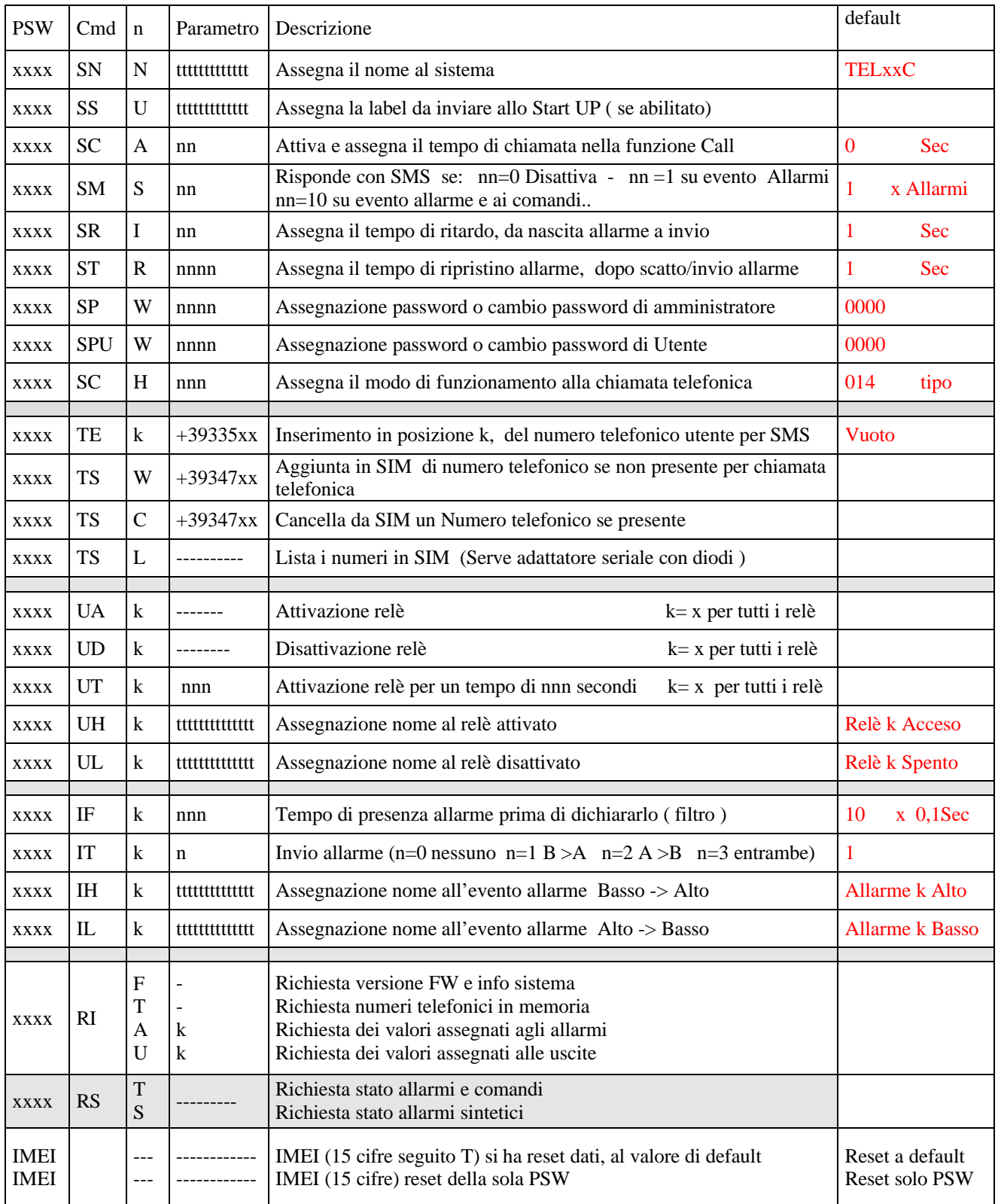

• Dove k è l'indice o numero dell'unità ( relè o allarme) che si sta impostando

# *Messaggi di risposta*

I messaggi di risposta ad un comando / programmazione sono composti dall'eco del comando seguito da informazione OK – PSW – ERR in funzione dell'analisi.

- Sono inviati al telefono che li richiede o che effettua la programmazione.
- Può essere che ad un comando non vi sia risposta, quando all'inizio di un messaggio non viene inserita la password numerica di quattro cifre

Inoltre viene aggiunto lo stato sintetico degli allarmi e uscite con il seguente significato:

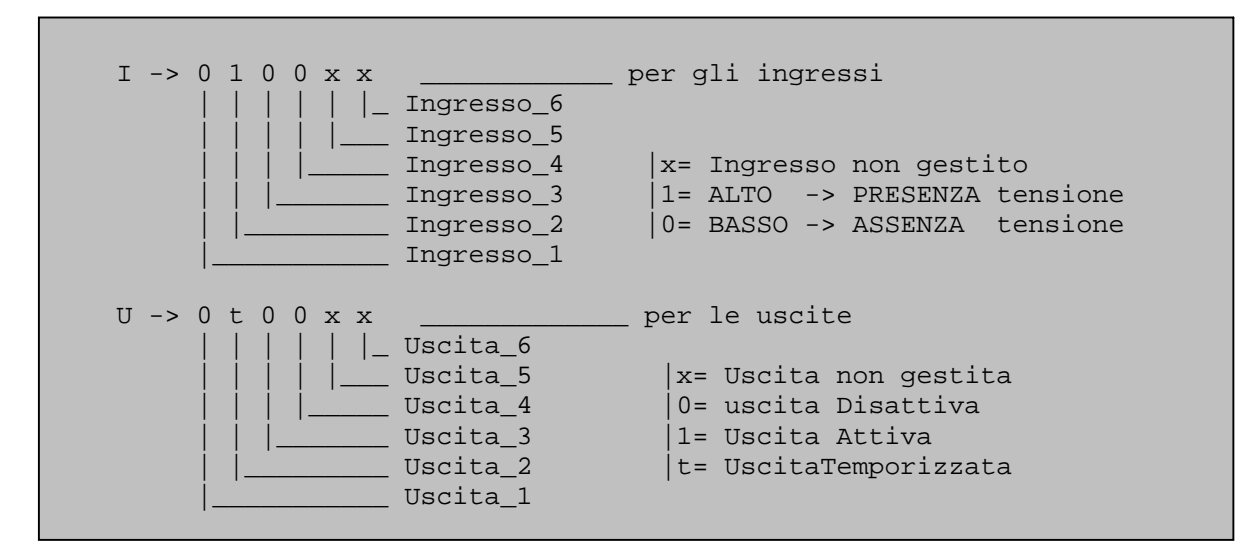

**ATTENZIONE:** la descrizione dei messaggi e fatta come se ad ogni comando vi è risposta, l'impostazione di default e " SMS1" NO risposta ai comandi

#### Messaggio di risposta OK

Si ha questo tipo di risposta quando il sistema, riceve un comando, che è:

- formalmente corretto
- password corretta
- parametri corretti,

#### Messaggio di risposta PSW errata

Si ha questo tipo di risposta quando il sistema, riceve un comando che è:

- formalmente corretto
- Ä **password errata**
- parametri ………,

#### Messaggio di risposta COMANDO ERRATO

Si ha questo tipo di risposta quando il sistema, riceve un comando che è:

- Ä **formalmente scorretto o**
- Ä **comando non in lista o**
- Ä **parametri scorretti**,

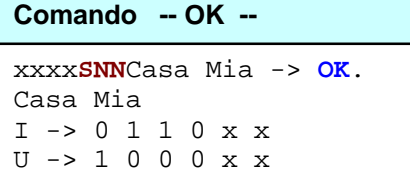

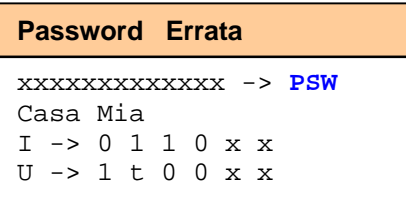

#### **Comando errato**

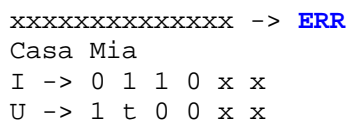

## *Set\_UP messaggi di set del dispositivo*

#### SNN assegnazione di un nome al dispositivo

Utilizzare questo comando per assegnare un nome al dispositivo.

Questa funzione è molto utile quando si devono gestire più dispositivi, il nome dato al dispositivo sarà presente in ogni messaggio SMS ricevuto, e aiuterà l'utente a capire da quale sistema proviene la risposta.

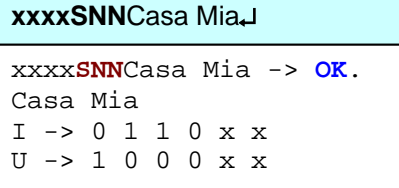

Note:

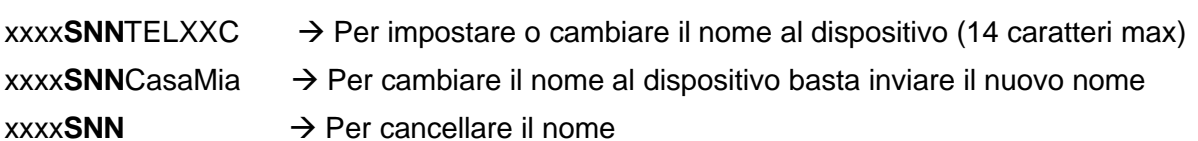

# SSU assegnazione di una label per lo start Up

Comando per assegnare una label al dispositivo, che verrà inviato ad ogni start del sistema.

Questa funzione è utile per ricevere automaticamente un messaggio ad ogni ripartenza del sistema esempio mancanza rete, spegnimento e riaccensione del dispositivo TELXXC.

#### **xxxxSSU**MancanzaRete**Ä**

```
xxxxSSUMancanzaRete -> OK
TELxxC
T \rightarrow 0 1 1 0 x xU -> 1 0 0 0 x x
```
Note:

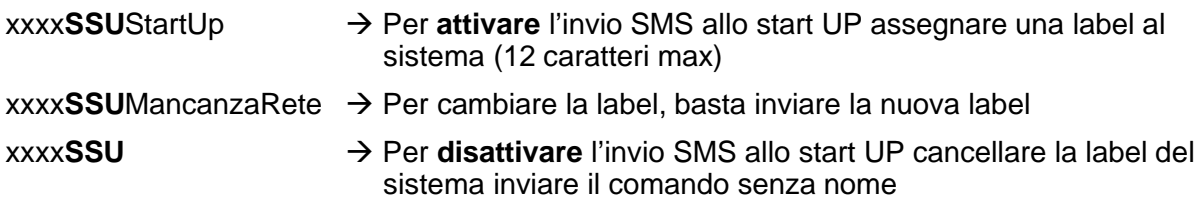

- Per ricevere un SMS ad ogni partenza del sistema deve essere:
	- 1. Inserita una label
	- 2. esserci un numero di telefono nella lista
	- 3. aver inserito un valore >0 con il comando xxxx**SMS**1, vedi comando relativo

Se non sono soddisfatte queste condizioni alla partenza del sistema non verrà generato nessun SMS

Ä Inoltre si può ricevere una chiamata telefonica dal sistema se è stato attivata la funzione Call con messaggio xxxx**SCA**16 vedi relativo comando.

#### SCA imposta una chiamata su evento allarme o start up

Comando per impostare se effettuare una chiamata o no, al sorgere di un allarme spontaneo o al messaggio di starup. La chiamata ha una durata definita nel comando

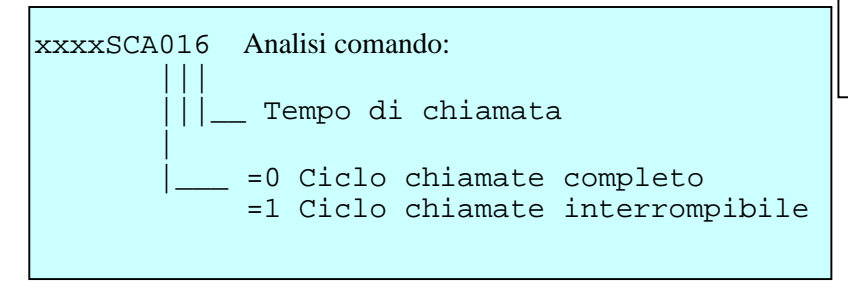

xxxx**SCA**16 -> **OK**. TELxxC I -> 0 1 1 0 x x U -> 0 t 0 0 x x **xxxxSCA16Ä**

Questa funzione utile quando si vuol essere avvisato di un allarme a costo zero (se l'utente non risponde), o come avviso di attenzione oltre al messaggio SMS.

Note:

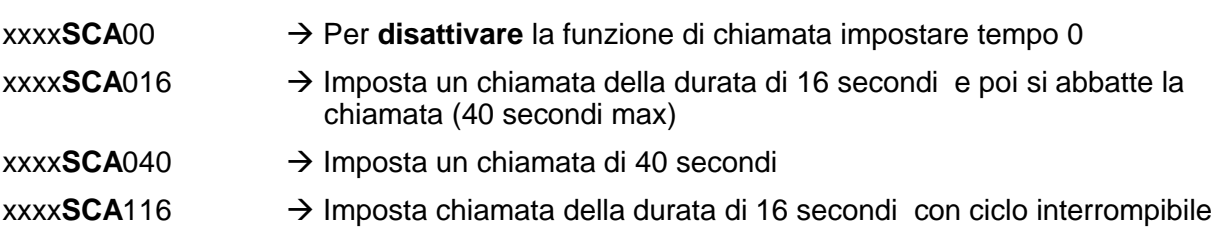

- Ä **Nota Bene:** Occorre tenere presente che il tempo non è di solo squillo al chiamato, ma comprende il tempo di connessione della rete GSM che dipende dal gestore, normalmente il tempo di connessione è di circa 6-7 secondi
- Ä **Ciclo interrompibile:** al nascere di un allarme il TELxxC inizia a chiamare i numeri impostati dal primo all'ultimo, se il numero chiamato rifiuta la chiamata senza rispondere il numero successivo non viene chiamato, perché l'utente che ha interrotto ha preso in carico l'allarme..

#### SMS Impostazione invio SMS su evento allarme

Comando per impostare se inviare o non inviare un SMS al sorgere di un allarme, programmazione e comandi.

#### **XxxxSMS1Ä**

Xxxx**SMS**1 -> **OK**. TELxxC I -> 0 1 1 0 x x U -> 0 t 0 0 x x

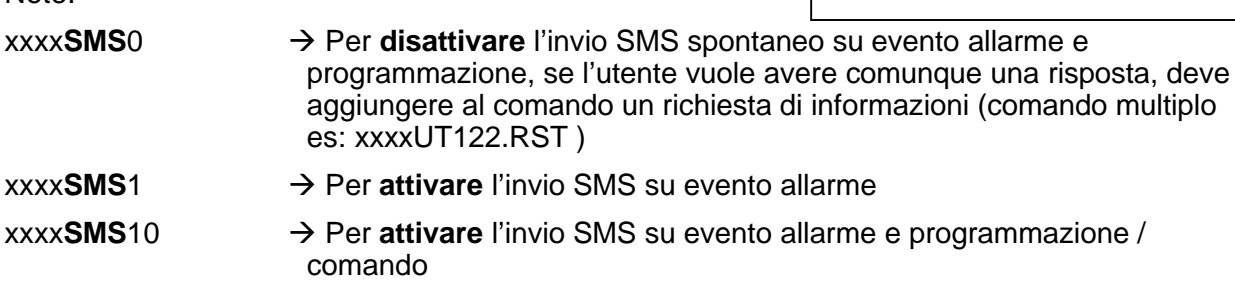

**NOTA:** Se non si vuole avere una risposta di SMS ad ogni comando si può.. Con il comando: xxxxSMS00 non si hanno SMS dal telecontrollo neanche per gli allarmi xxxxSMS01 si anno SMS dal telecontrollo solo per evento allarme xxxxSMS10 si anno SMS dal telecontrollo sia per allarmi che ai comandi/programmazione

Come default è impostato SMS1 ---> cioè SMS su allarmi

Comunque sia impostato SMSxx quando viene inviata una richiesta al telecontrollo, questo risponde sempre con un SMS inerente la richiesta...

Ad esempio:

Note:

- Ä xxxxTE1+393471234567.te+393471234765.te+393477654321.rit
- a questo comando il sistema memorizza i 3 numeri di telefono e con "rit" si richiede al Telecontrollo l'invio di un SMS con i numeri in memoria
- Ä xxxxSNNCasa\_mia.sca020.rif
- il sistema imposta il nome e attiva le chiamate telefoniche e con "rif" il telecontrollo risponde con i settaggi in memoria

quindi ad ogni comando si può se si vuole avere una risposta basta mettere in coda la richiesta voluta ( una sola richiesta per SMS ).

Xxxx**SRI**01 -> **OK**.

I -> 0 1 1 0 x x

TELxxC

**XxxxSRI**01**Ä**

#### SRI Impostazione ritardo invio ALLARME su evento allarme

Comando per impostare un ritardo sull'invio dell'allarme al suo sorgere.

Questa funzione da tempo all'utente di disattivare il sistema prima che esso lo invii.

All'ingresso in casa o in auto ecc, dopo il rilevamento apertura porta si da tempo all'utente di disabilitare/spegnere il sistema, in modo di non generare un SMS e o chiamata. U -> 0 t 0 0 x x

Lo stesso ritardo impostato per l'invio allarme, vale anche come ritardo al rilevamento allarme all'accensione del sistema, questo da tempo all'utente di inserire l'allarme, e uscire dal raggio d'azione dell'allarme con tranquillità.

Note:

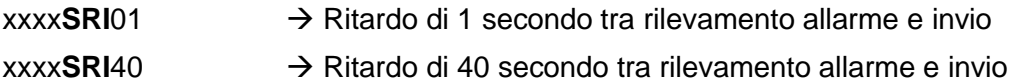

## STR Impostazione tempo di ripristino ALLARME dopo evento allarme

Comando per impostare un tempo di inibizione allarme dopo un evento allarme

Questo serve a farsi che un allarme non si ripeta ravvicinato nel tempo generando un fiume di SMS o chiamate.

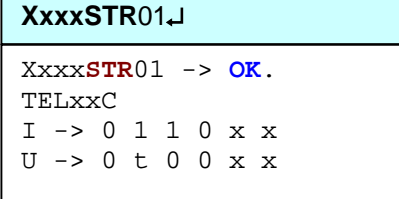

Quando un allarme scatta questo viene inviato dopo il tempo di ritardo, e viene inibita la sua rilevazione per un tempo stabilito dal comando, mentre l'altro allarme su ingresso diverso e sempre pronto ad essere rilevato.

Ogni volta che si invia questo comando tutti gli allarmi vengono attivati, (viene terminato il tempo di inibizione) quindi pronti alla rilevazione allarme

Note:

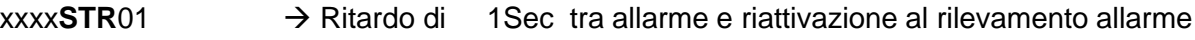

 $xxxx$ **STR**480  $\rightarrow$  Ritardo di 480Sec tra allarme e riattivazione al rilevamento allarme

Attenzione l'invio del comando STR, annulla il tempo di inibizione in corso degli allarmi, mettendo tutti gli allarmi pronti al rilevamento. Il valore di tempo inviato, sarà utilizzato/attivato dopo aver rilevato l'allarme.

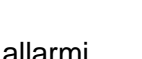

xxxx**SPW**1111 -> **OK**.

**xxxxSPW1111Ä**

I -> 0 1 1 0 x x U -> 1 1 0 0 x x

TELxxC

#### SPW Impostazione, cambio della Password di Amministratore

Comando per assegnare una password di amministratore valida per tutti i comandi.

Questa funzione è molto utile quando si vuole proteggere il sistema da messaggi inviati da intrusi che hanno ottenuto il numero telefonico del TELXXC

Per cambiare o inserire la PASSWORD in un sistema inviare il seguente comando:

Note:

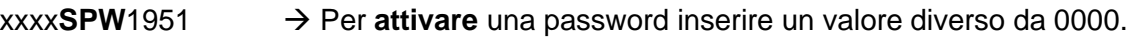

- 1951**SPW**8888 → Per cambiare la password, anteporre la vecchia PSW
- 8888**SPW**0000 → Per disattivare la password, anteporre al comando la vecchia e far seguire la PSW 0000
- **ATTENZIONE .. è obbligo anteporre la password** ai messaggi da inviare al sistema, quindi annotare/memorizzare la password del sistema, se la password del sistema e 0000 (disabilitata) si può anteporre al comando qualsiasi password di quattro cifre numerica.

In caso di dimenticanza della Password occorre inviare Reset PSW o Reset Default

#### SPU Impostazione, cambio della Password di UTENTE

Questa funzione è molto utile quando si hanno più utilizzatori che devono agire solo sui comandi delle uscire e chiedere lo stato con i comandi Rix

Si definisce la Password come sopra ma con il comando SPU utilizzando la PSW di amministratore

#### Reset password amministratore e utente

Per resettare la password al valore 0000

Inviare al TELXXC tramite SMS il " SOLO " numero di IMEI del modulo GSM a Bordo del TELXXC.

Il numero di IMEI è stampigliato sul Modulo GSM ed è composto da 15 cifre ed è univoco (diverso) per ogni modulo

Reset \_ Ai parametri di Default

Per portare i parametri del modulo allo stato di default (impostati in fabbrica) con la PSW al valore 0000

Inviare al TELXXC tramite SMS il " SOLO " numero di IMEI del modulo GSM a Bordo del TELXXC seguito da **T maiuscola**.

**xxxxxxxxxxxxxxxÄ**

----> PSW= 0000

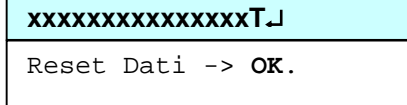

#### SCH Impostazione modo di funzionamento chiamata telefonica

Comando per impostare il modo di operare sulla chiamata telefonica fatta da utenti ( numeri telefonici ) inseriti nella rubrica **SIM**

La chiamata telefonica (se abilitata ) agisce sul relè 1, in aggiunta ai comandi SMS, ovviamente l'ultimo comando impone la situazione.

xxxx**SCH**013 -> **OK**. TELxxC **xxxxSCH**013**Ä**

I -> 0 1 1 0 x x U -> 1 1 0 0 x x

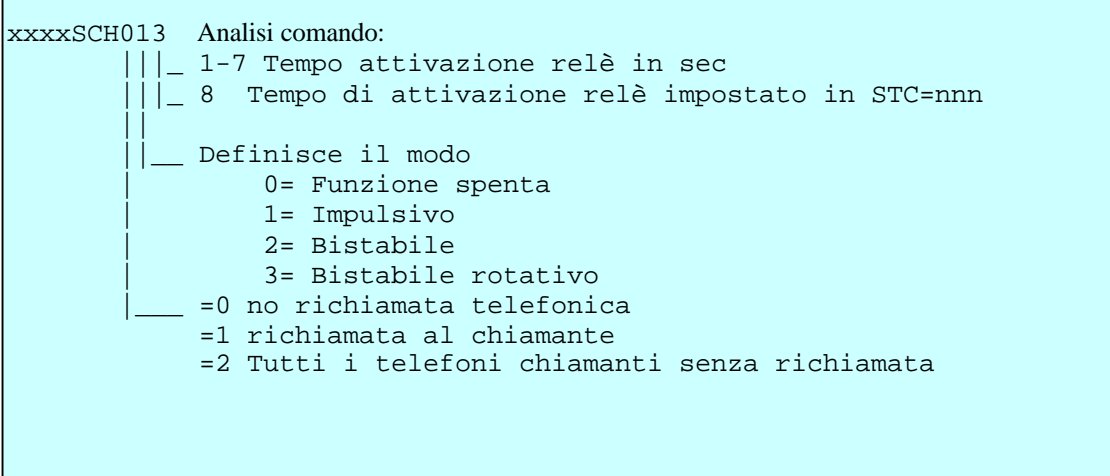

Modo di funzionamento

- Ä Modo =0 Spento -- le chiamate non hanno nessun effetto (relè pilotato solo da SMS)
- Modo =1 APRICANCELLO/IMPULSIVO -- le chiamate dopo 1 o 2 squilli sono abbattute automaticamente, è il relè si attira/eccita per il tempo definito nel comando
- Modo = 2 BISTABILE
	- In questo modo il tempo attivazione relè è ignorato
	- Å Per attivare/eccitare il relè 1 effettuare una chiamata al TELXXC e dopo 1° 2° squilli (max 4 Squilli ) chiudere la chiamata
	- $\triangleright$  Per disattivare/diseccitare il relè 1 effettuare una chiamata al TELXXC e attendere che la chiamata venga abbattuta da TELXXC
- Ä Modo =3 BISTABILE Rotativo è sempre il telecontrollo che abbatte la chiamata. In questo modo il tempo attivazione relè è ignorato
	- $\triangleright$  Effettuare una chiamata al TELXXC. Se la chiamata viene abbattuta dopo 2/3 squilli il relè 1 viene attivato/eccitato
	- Å Effettuare una chiamata al TELXXC, Se la chiamata viene abbattuta dopo 6/7 squilli il relè 1 viene disattivato/diseccitato

In questa modalità 3 si sa solo al termine della chiamata come il relè sarà posizionato, cioè attivato o a riposo..

#### **RICHIAMATA**

Nel caso sia stata predisposta la **richiamata**, (senza rispondere =costo zero) Se durante la richiamata si risponde (il costo dipendente dall'operatore ) si avrà:

- Nel modo APRICANCELLO/IMPULSO
	- Å Una richiamata con **tono bitonale** per tutta la richiamata
- Nel modo BISTABILE e BISTABILE ROTATIVO
	- Å Relè attivato (ON). una **richiamata** con **tono Bitonale** per tutta la richiamata
	- Å Relè disattivato (OFF). una **richiamata** con **tono monotono** per tutta la richiamata

Note:

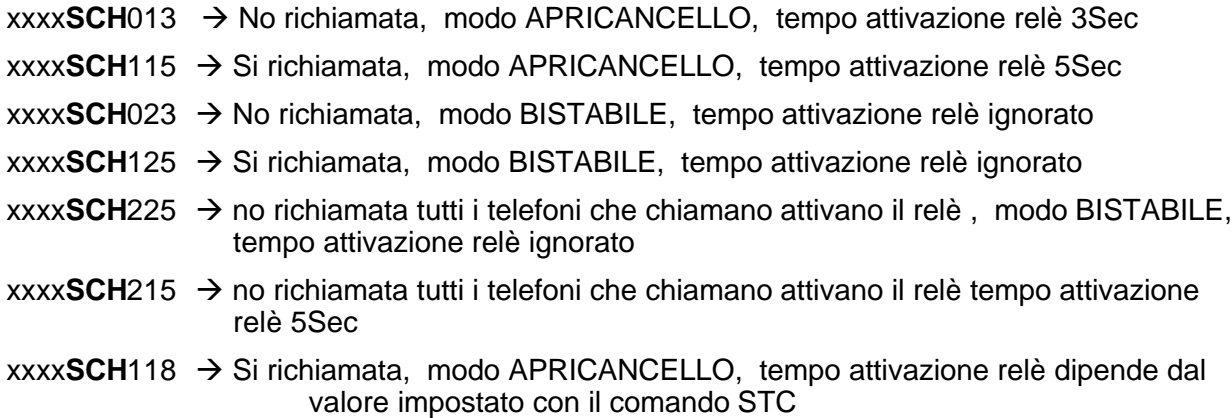

#### STC Impostazione del tempo attivazione relè nel su comando SCHX18

Comando per impostare il tempo di eccitazione relè nella modalità apricancello quando si vuole un tempo superiore a 7 secondi...

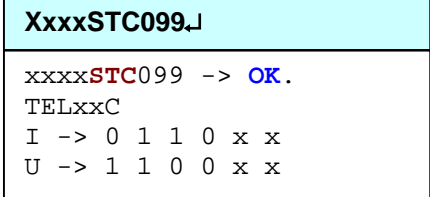

Note:

- xxxx**STC**011 → tempo attivazione relè per 11 secondi
- 
- $xxxxSTC480$   $\rightarrow$  Tempo attivazione relè per 480Sec

#### Attenzione:

il Tempo impostato in questo registro viene usato solo se nel comando SCH viene definito modalità Monostabile con tempo 8 (cioè il numero della terza cifra e 8 )

esempio: **xxxxSCHXy18.**

## TEx Inserimento numero telefonico utente in posizione x (per invio SMS)

Comando per inserire un numero di telefono per funzione combinatore

Si possono inserire nel sistema fino a 5 numeri telefonici di cellulari utenti.

A tutti i numeri inseriti saranno inviati gli SMS di start up e allarme dovuti agli ingressi

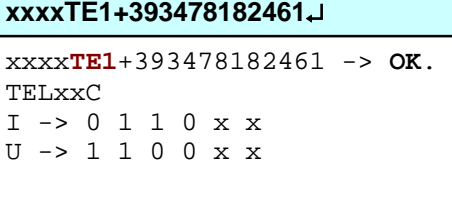

Note:

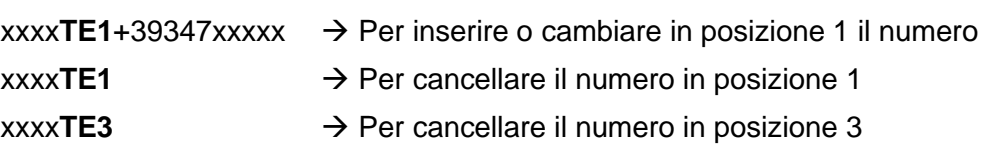

- Si consiglia di inserire i numeri di cellulare con i prefissi del paese ( Italia +39 )
- Se in lista non è presente nessun numero, non è possibile inviare SMS, e/o la chiamata di conferma (squillo) per evento allarme o allo start\_up del sistema.

## *Gestione numeri in SIM per chiamata telefonica*

Questi comandi sono di aiuto per chi vuole gestire un sistema con molti utenti e hanno la necessita di aggiungere, cancellare o vedere gli utenti inseriti nella SIM del telecontrollo.

La gestione della SIM avviene tramite dei comandi SMS quindi da remoto senza recarsi sul posto e togliere e rimettere la SIM ..per i comandi:

- **TSW** l'inserimento di un numero in SIM con Nome
- **TSC** Per la cancellazione di un numero in SIM
- **TSL** per listare il contenuto della SIM

Mentre per il comando TSL per listare il contenuto della SIM va eseguito connettento l'adattatore al TELxxC e tramite PC con un terminale di aiuto si può listare inserire cancellare numeri in SIM e inoltre si possono dare tutti i comandi…

## TSL Lista i numeri presenti in SIM solo tramite adattatore seriale connesso al PC

Comando per listare tutti i numeri presenti sulla SIM

Occorre la seriale o il cavo USB con apposito adattatore connesso al PC su cui si installa un terminale di aiuto per i vari comandi e settaggi del TELxxC

#### **xxxxTSL+393478182461Ä**

```
AT+CPBR=1,250
+CPBR: 1,"+393478182462",145,"Pagno"
+CPBR: 2,"+393471234567",145,"Salvatore"
+CPBR: 3,"+393471234555",145,"TEL22C"
+CPBR: 4,"+393888834567",145,"TEL22C"
```
Questo è molto utile per quei sistemi con

molti utenti e si vuole cambiare il numero o aggiungere o listare il contenuto della SIM

# TSW Inserimento numero telefonico in SIM (per Apricancello / Caldaia)

Comando per inserire un numero di telefono in SIM per la chiamata telefonica (funzione APRICANCELLO e BISTABILE per relè 1)

Il numero di utenti (numeri di telefono) che si possono inserire dipende dalla SIM in uso normalmente è un numero superiore a 100 utenti.

I numeri inseriti con il comando si aggiungono ai numeri già presenti nella SIM, inseriti con un normale telefonino.

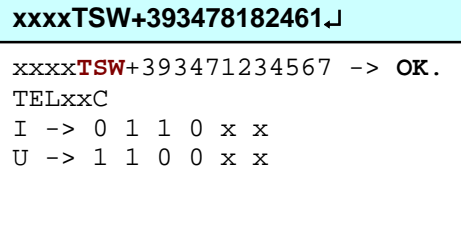

Modo di inserimento dei numeri (è obbligatorio inserire i numeri con il +39…. )

- **XXXXTSW+39347XXXXX → Per inserire il numero, con associato nome TEL22C**
- $xxxxTSW+393471234567Salvatre → Per inserire il numero, con associato nome Salvatore$ due tipi di risposta si possono avere dal il sistema:
- -> OK il numero viene inserito in SIM
- -> ERR il numero non viene inserito perché già presente in SIM

Questo comando è sicuramente utile e comodo per inserire/aggiungere un utente velocemente a sistema già installato senza dover rimuovere la SIM

#### TSC per cancellare numero telefonico in SIM (per Apricancello / Caldaia)

Comando per cancellare un numero di telefono in SIM precedentemente inserito, e che non deve più agire col la chiamata telefonica (funzione APRICANCELLO e BISTABILE per relè 1)

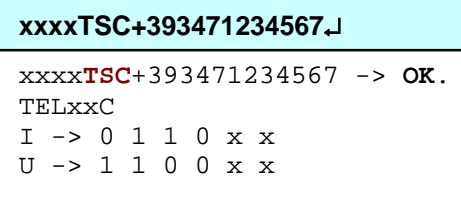

Comando per cancellare un numero presente in SIM senza togliere la SIM tramite un comando SMS

Ä xxxx**TSC**+393471234567 Ä Per Cancellare un numero se presente

due tipi di risposta si possono avere dal il sistema:

- -> OK il numero è stato cancellato perché presente in SIM
- -> ERR il numero non viene Viene Cancellato perché NON presente in SIM

Questo comando è sicuramente utile e comodo per cancellare un numero utente velocemente a sistema già installato senza dover rimuovere la SIM

Inoltre con SMS multicomando si può cambiare/ sostituire un numero (per cambio numero di telefono del condomino ) con unico SMS:

Ä xxxx**TSC**+393471234567.**TSW** + 393477654321Gianluca Ä Per Cancellare e inserire numeo con nome associato

# *Set Relè e uscite*

#### UAn Attivazione relè

Comando per attivare un /o i relè a bordo del sistema, i suoi contatti sono presenti su morsetti

#### UDn Disattivazione relè

Comando per disattivare un /o i relè a bordo del sistema, i suoi contatti sono presenti su morsetti

#### UTn Attivazione relè a tempo

Comando per attivare un /o i relè a bordo del sistema per un tempo nnn in secondi

Valore massimo possibile 999sec

Note:

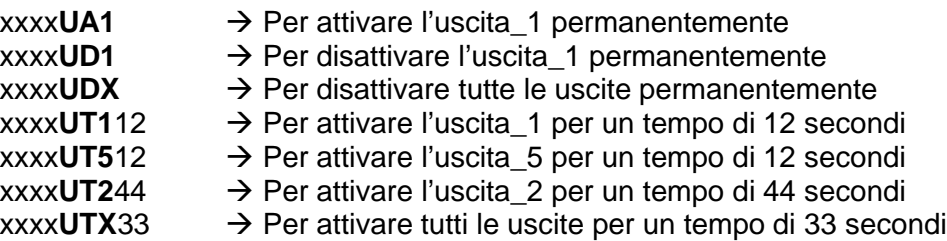

#### UHx Impostazione label al relè "attivo"

Comando per assegnare un nome al relè quando e attivo che corrisponde alla stato ALTO - HIG =1

#### ULx Impostazione label al relè "disattivo"

Comando per assegnare un nome al relè quando e disattivo che corrisponde alla stato BASSO - LOW =0

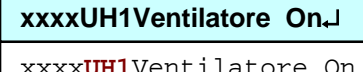

xxxx**UH1**Ventilatore\_On -> **OK** TELxxC I -> 0 1 1 0 x x U -> 1 1 0 0 x x

#### **xxxxUL1Ventilatore\_OfÄ**

xxxx**UL1**Ventilatore\_Of -> **OK** TELxxC I -> 0 1 1 0 x x U -> 1 1 0 0 x x

Note:

- xxxx**UH1**Ventilatore  $\rightarrow$  Assegna un nome all'uscita\_1 stato (attivo) ALTO HIG =1  $xxxxUL2Pompa$   $\rightarrow$  Assegna un nome all'uscita\_2 stato (Disattivo) BASSO – LOW =0
- Per cambiare il nome e sufficiente inviare il nuovo nome che verrà sovrascritto, per cancellare inviare il comando senza nessun nome

Xxxx**UA1** -> **OK**.

xxxx**UD1** -> **OK**.

I -> 0 1 1 0 x x U -> 1 1 0 0 x x

xxxx**UT132** -> **OK**.

I -> 0 1 1 0 x x U -> 1 1 0 0 x x

I -> 0 1 1 0 x x U -> 1 1 0 0 x x

TELxxC

TELxxC

TELxxC

**xxxxUT132Ä**

**xxxxUD1Ä**

**xxxxUA1Ä**

## *Set Allarmi e ingressi*

#### IHx Impostazione label a ingresso x

Comando per assegnare un nome all'allarme stato ALTO – HIG =1 (presenza tensione)

#### ILx Impostazione label a ingresso x

Comando per assegnare un nome all'allarme stato BASSO – LOW =0 (assenza tensione)

#### **xxxxIH1FornoAccesoÄ**

xxxx**IH1**FornoAcceso -> **OK**. TELxxC  $I \rightarrow 0 1 1 0 x x$  $U \rightarrow 1 1 0 0 x x$ 

# **xxxxIL1FornoSpentoÄ**

```
xxxxIL1FornoSpento -> OK.
TELxxC
I -> 0 1 1 0 x x
U -> 1 1 0 0 x x
```
Note:

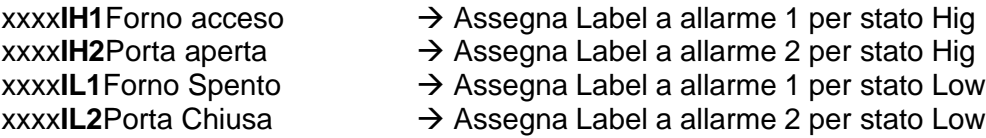

• Per cambiare il nome e sufficiente inviare il nuovo che verrà sovrascritto, per cancellare inviare il comando senza nessun nome

#### IFx Impostazione filtro a ingresso x

Comando per inserire un tempo di filtro allarme, tempo che deve rimanere presente l'allarme per essere rilevato.

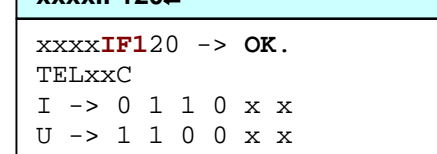

**xxxxIF120Ä**

Valore massimo (999) = 99,9 secondi

Note:

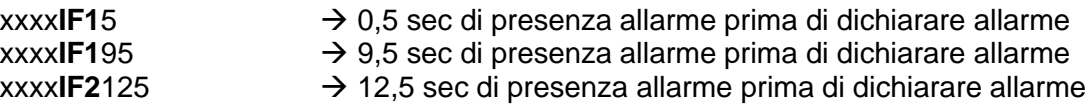

#### ITx Impostazione tipo allarme ingresso x

Comando per indicare su quale variazione inviare l'allarme spontaneamente valori possibili:

N=0 nessun allarme N=1 per allarme da L -> H N=2 per allarme da H -> L N=3 per entrambe le variazione

Note:

xxxx**IT1**0 Ä Nessun invio per questo ingresso (solo su richiesta comando "RST")

 $xxxxI$ **T11**  $\rightarrow$  allarme sulla transizione L ->H

 $xxxI$ **T1**2  $\rightarrow$  allarme sulla transizione H -> L

xxxx**IT1**3 Ä allarme sulla transizione H->L e L ->H

xxxx**IT1**2 -> **OK**. TELxxC I -> 0 1 1 0 x x U -> 1 1 0 0 x x **xxxxIT12Ä**

# *Richieste info e stato*

## RIF Richiesta della versione Firmware e info

Comando per leggere la versione del firmware caricata nel sistema e i dati di predisposizione.

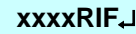

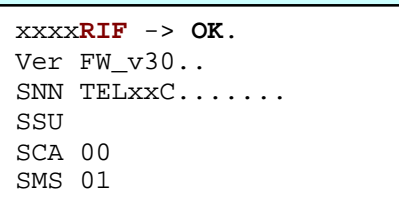

#### RIT Richiesta lista telefoni in memoria

Comando per leggere la lista dei telefoni a cui inviare SMS o chiamata, inseriti nel sistema max 5 telefoni

# **xxxxRITÄ**

xxxx**RIT** -> **OK**. 1> +393479999999 2> +393479999999 3> +393479999999  $4<sub>2</sub>$ 5>

# RIA Richiesta info ingressi (allarmi) in memoria

Comando per leggere le impostazioni degli allarmi nel sistema, sono letti 2 allarmi a richiesta:

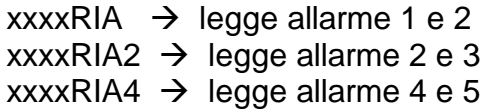

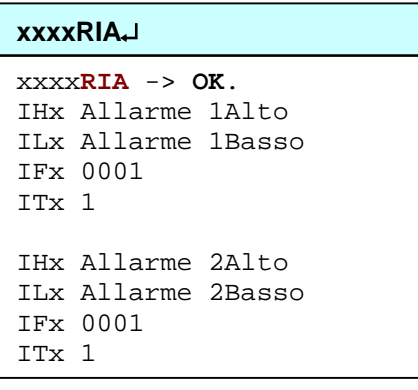

#### RIU Richiesta info uscite (relè) in memoria

Comando per leggere le impostazioni delle uscite , 2 uscite a richiesta

xxxxRIU  $\rightarrow$  legge Uscita 1 e 2  $xxxxRIO2 \rightarrow leqae Uscita 2 e 3$ xxxxRIU4  $\rightarrow$  legge Uscita 4 e 5

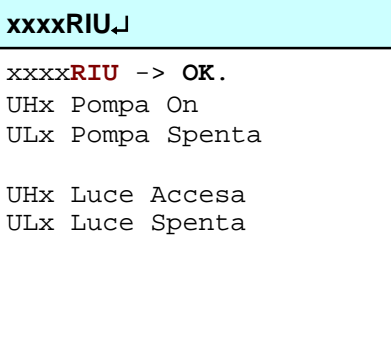

#### RST Richiesta stato Ingressi e uscite

Comando per richiedere al sistema lo stato degli ingressi (allarmi) e delle uscite (relè)

Se è presente il valore t= xxx indica che il relè rimarra attratto per il tempo visualizzato

Nell'esempio relè 1 attivato per 835 secondi relè2 attivato fino a comando di disattivazione

#### **xxxxRSTÄ**

xxxx**RST** -> **OK**. Allarme 1Basso Allarme 2Basso Relè 1Acceso t=835 Relè 2Acceso

#### RSS Richiesta stato Sintetico Ingressi e uscite

Comando per richiedere al sistema lo stato degli ingressi (allarmi) e delle uscite (pilotaggio)

La prima riga  $1 > 0$  è riferita agli allarmi

La seconda riga U > è riferita alle Uscite

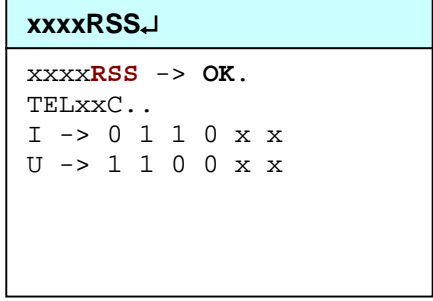

Eventuali errori presente nel manuale possono essere segnalati al fornitore del telecontrollo